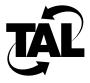

## **Table of Contents**

| Chapter 1 | Introduction 1-1                                                                                                    |
|-----------|----------------------------------------------------------------------------------------------------|
|           | How to Use This Document 1-1                                                                                                    |
|           | Troubleshooting Overview 1-1                                                                                                    |
| Chapter 2 | Sending Pings to Your Wireless Router 2-1                                                                                                    |
|           | Send a Ping to the Local Router 2-1                                                                                                    |
|           | Send a Ping to the Remote Router 2-2                                                                                                    |
| Chapter 3 | Checking Your Hardware 3-1                                                                                                    |
|           | Check the LEDs 3-2 Radio LEDs 3-2 Router LEDs 3-3                                                                                                    |
|           | Check Your Connections 3-4 RF Cable from Antenna to Radio 3-5 EIA-530 Cable from Router to Radio 3-5 Radio Power Supply 3-6 Service Console or Modem Connection to Router 3-7 PPP Connection 3-8 AUI Connection from Ethernet LAN to Router 3-9 EIA-530 Cable from Radio to Router 3-10 10BaseT Connection from Ethernet LAN to Router 3-11 Router Power Supply 3-12 |
|           | Check Your Switch Settings 3-13                                                                                                    |

## Chapter 4 Recording Network Statistics 4-1

Determine Your Software Version 4-1

Determine Uptime 4-2

Display Statistics on Devices 4-2

Display Statistics about Interfaces

Monitor the Status of Wireless Neighbors 4-5

Display the Current Routing Table 4-6

Display Memory Statistics 4-7